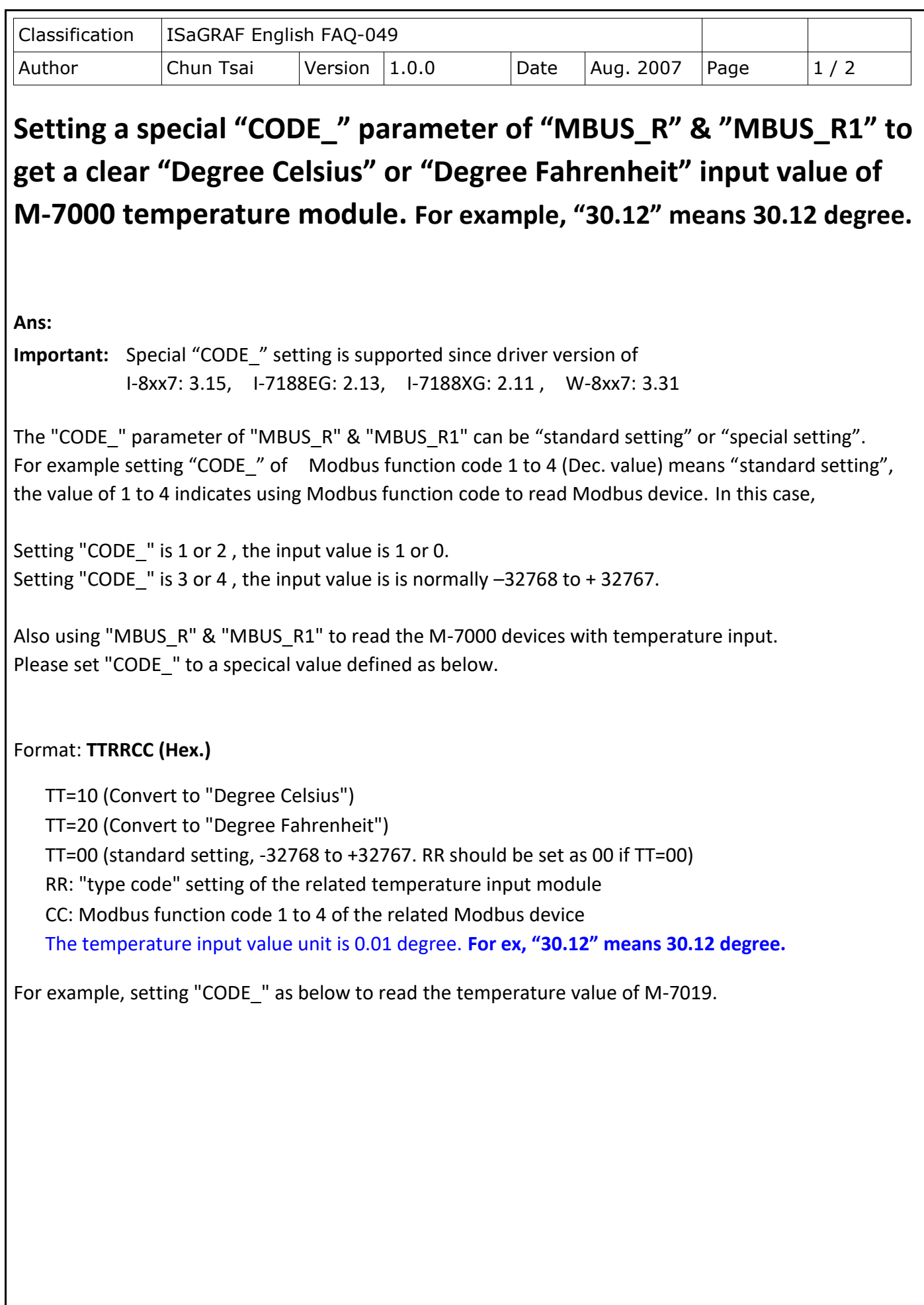

ICP DAS Co., Ltd. Technical Document

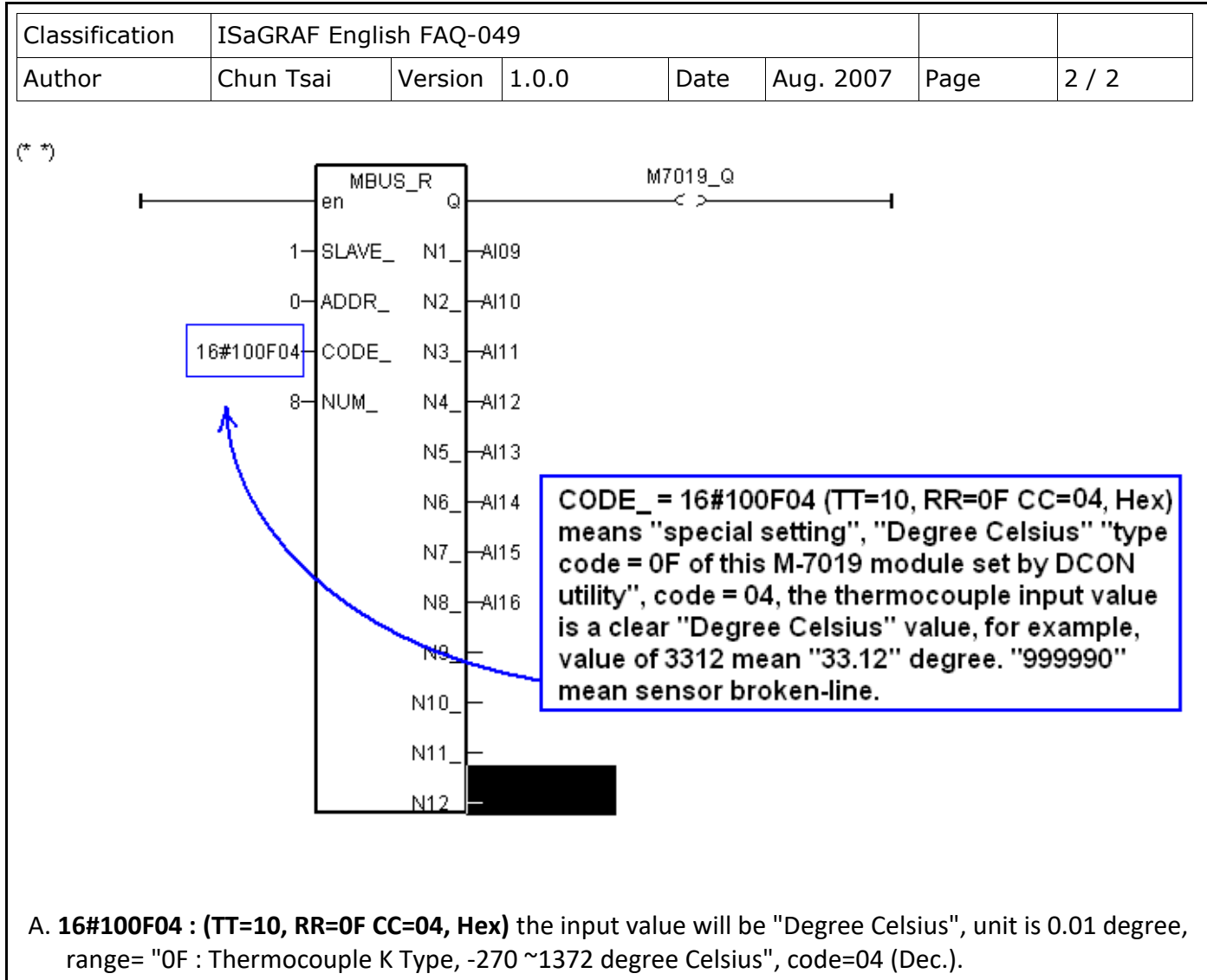

The results input value of "2356" = 23.56 Degree Celsius, "-489" = -4.89 Degree Celsius, "999990" = sensor broken-line.

 B. **16#200F04 : (TT=20, RR=0F, CC=04, Hex)** the input value will be "Degree Fahrenheit ", unit is 0.01 degree, range= "0F : Thermocouple K Type, -270 ~ 1372 degree Celsius", code=04(Dec.).

The results input value of "4512" = 45.12 Degree Fahrenheit, "500" = 5.00 Degree Fahrenheit, "999990" = sensor broken line.

C. **16#04 : (TT=00, RR=00, CC=04)** standard setting, the input value will be , -32768 to +32767, code=4

Click the link for more ISaGRAF FAQ: <http://www.icpdas.com/en/faq/index.php?kind=280#751>

ICP DAS Co., Ltd. Technical Document